## **Ślimak z kwadratów**

Program wykorzystuje zmienną "**bok**" do narysowania pojedynczego kwadratu. Po tym, jak zostaje narysowany kwadrat zmienna "**bok**" jest powiększana o 5 a duszek jest obracany o kąt 10 stopni. Te działania powtarzamy 36 razy, uzyskując efekt "skorupy ślimaka".

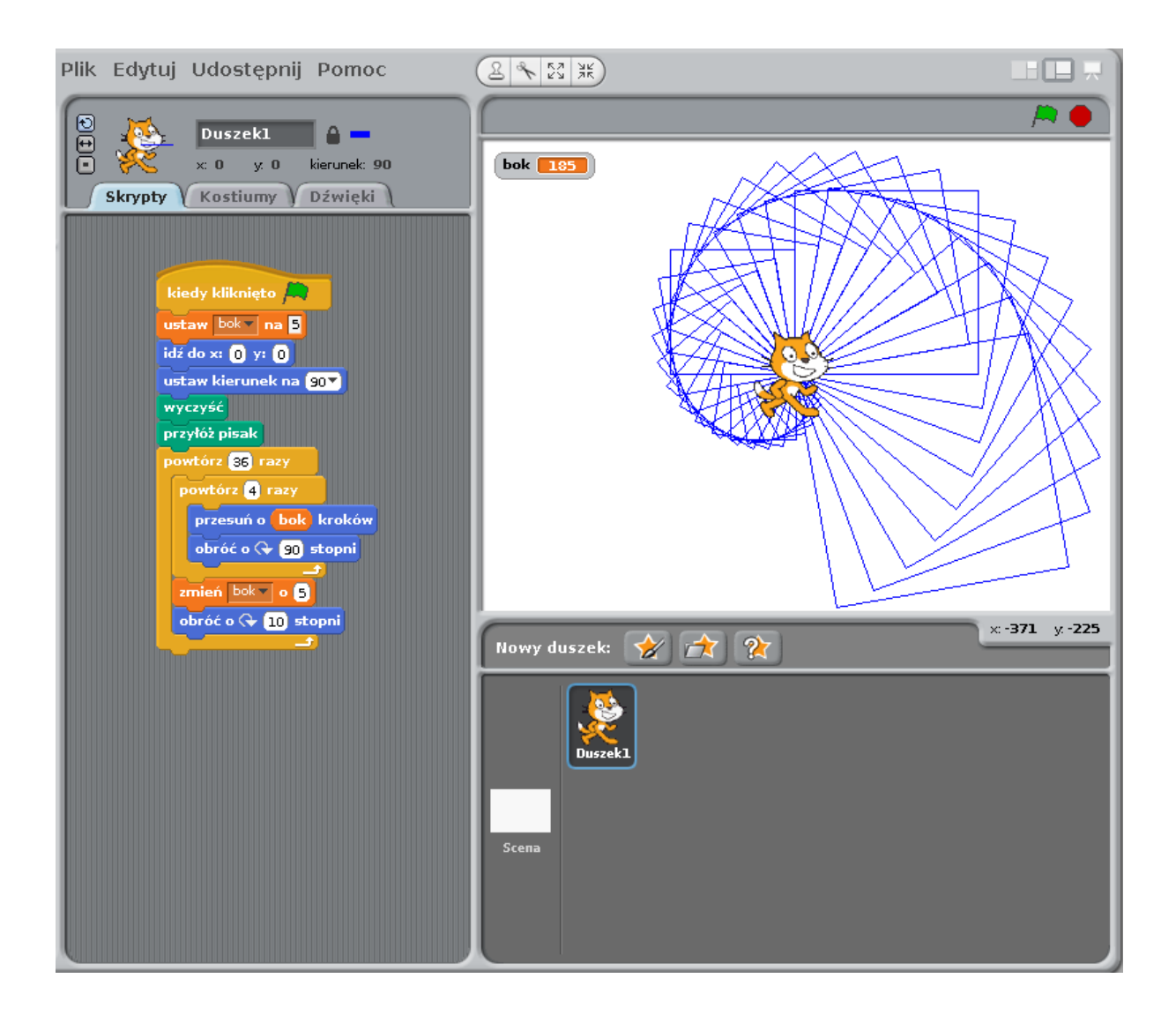